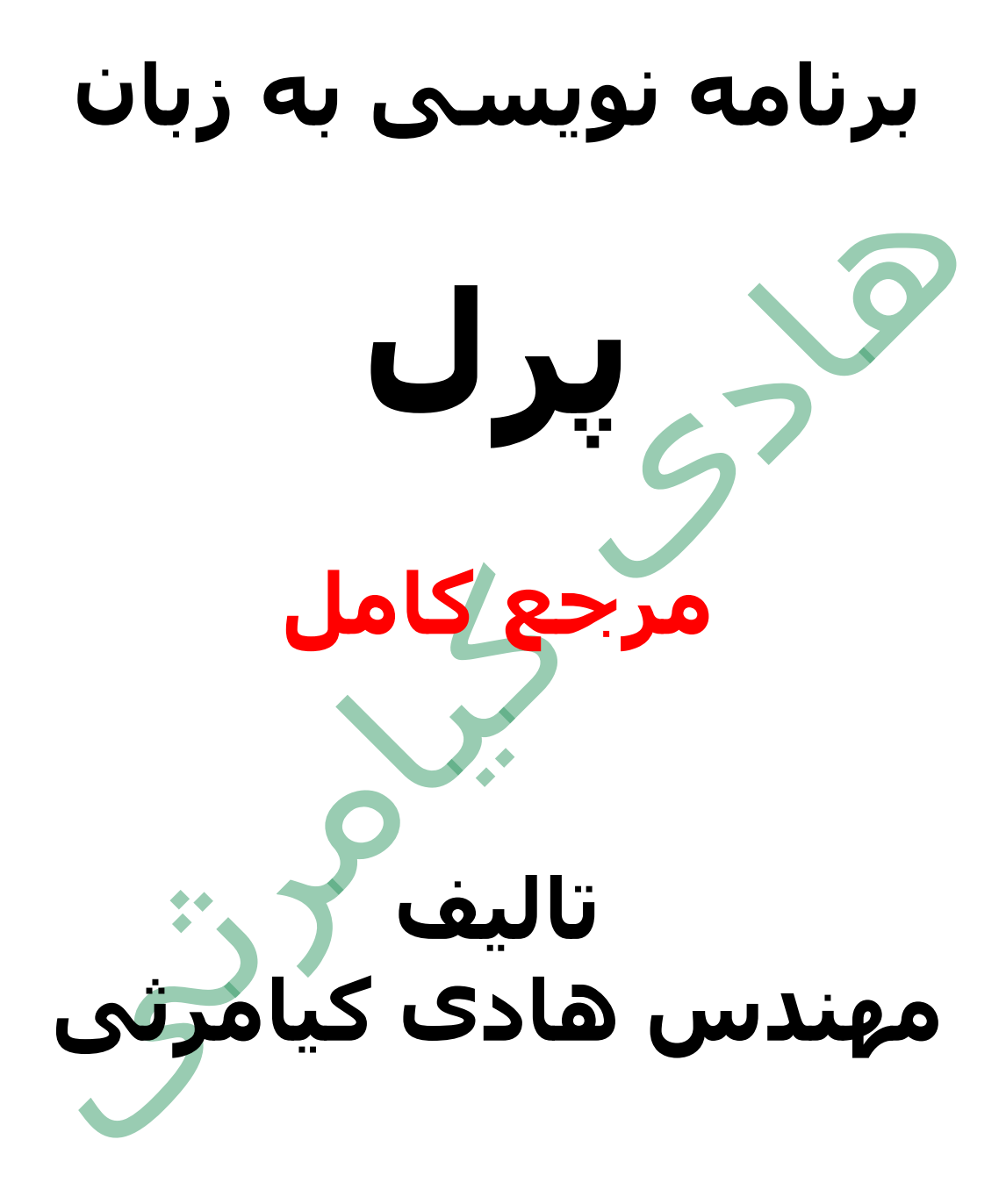

**تمام مثال های موجود در این کتاب با کامپیوتر تست شده اند تا از هر گونه خطا مبرا باشند با این حال ممکن است باز هم خطاهایی در آن وجود داشته باشد از کلیه خوانندگان این کتاب ، اساتید و دانشجویان محترم خواهشمندم برای مطلع کردن مولف از این خطا ها لطفا با ایمیل آدرس زیر تماس بگیرند**

**hadikiamarsi@gmail.com**

**الزم به ذکر است کلیه حقوق مادی و معنوی این اثر برای مولف محفوظ می باشد و هرگونه کپی برداری و استفاده از محتویات این کتاب به هر نوعی تحت پیگرد قانونی قرار می گیرد** 

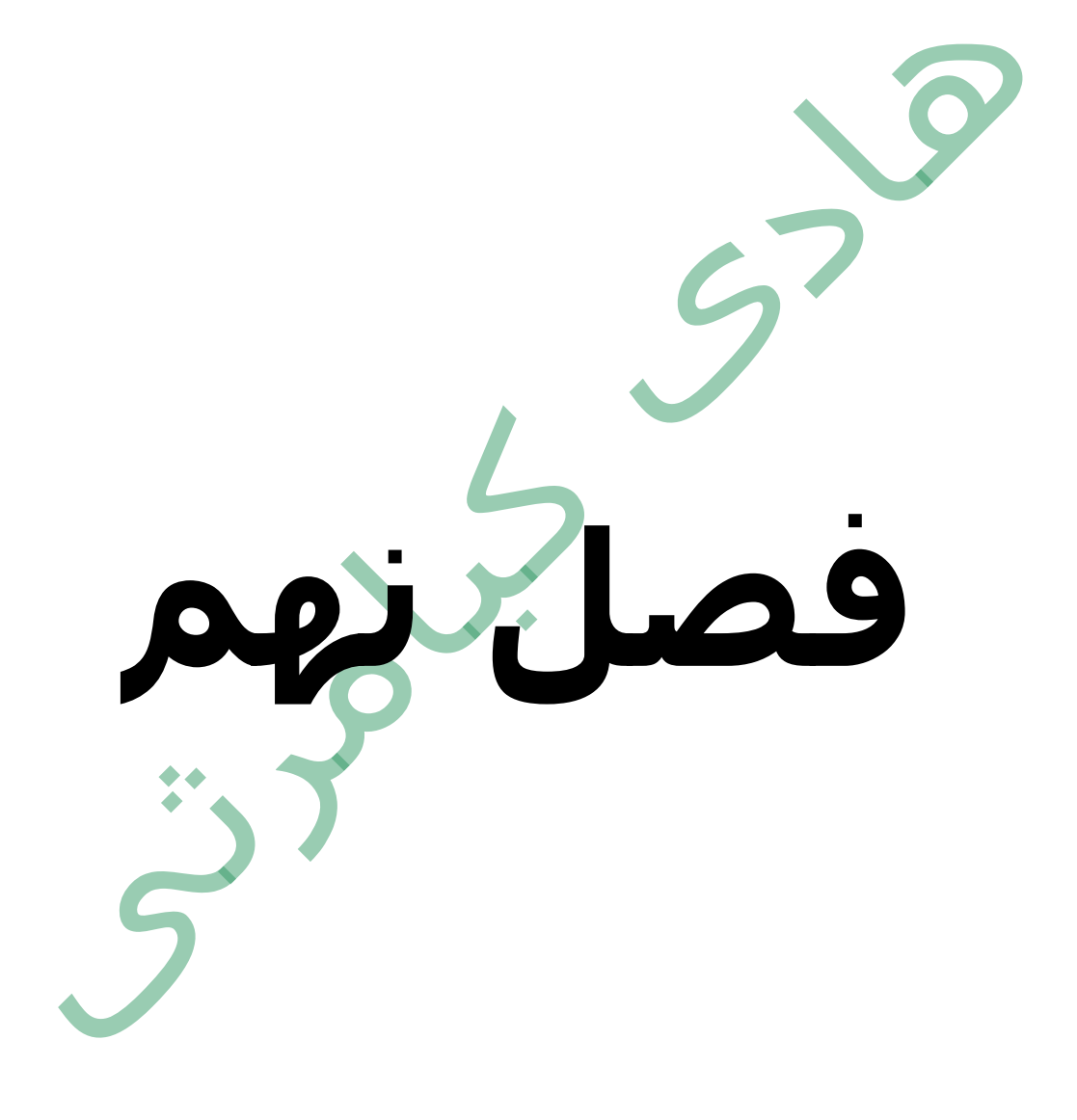

## **در این فصل مطالب زیر را خواهید آموخت**

عملگر چیست ؟ عملگرهای محاسباتی عملگرهای مقایسه ای عملگرهای تخصیص عملگرهای بیتی عملگرهای منطقی عملگرهای نقل قول تکی و جفتی عملگرهای متفرقه

#### **عملگر چیست ؟**

راحت ترین جواب در این زمینه با این مثال روشن می شود *5 + 4* می شود *9* در این مثال عددهای <sup>4</sup> <sup>و</sup><sup>5</sup> عملوند هستند و عالمت + عملگر نامیده می شود .پرل از انواع عملگرها پشتیبانی می کند که در جریان درس های این فصل با آن ها آشنا می شوید

#### **عملگرهای محاسباتی**

لیست عملگرهای محاسباتی که زبان برنامه نویسی پرل از آن ها پشتیبانی می نماید در جدول زیر آورده شده اند

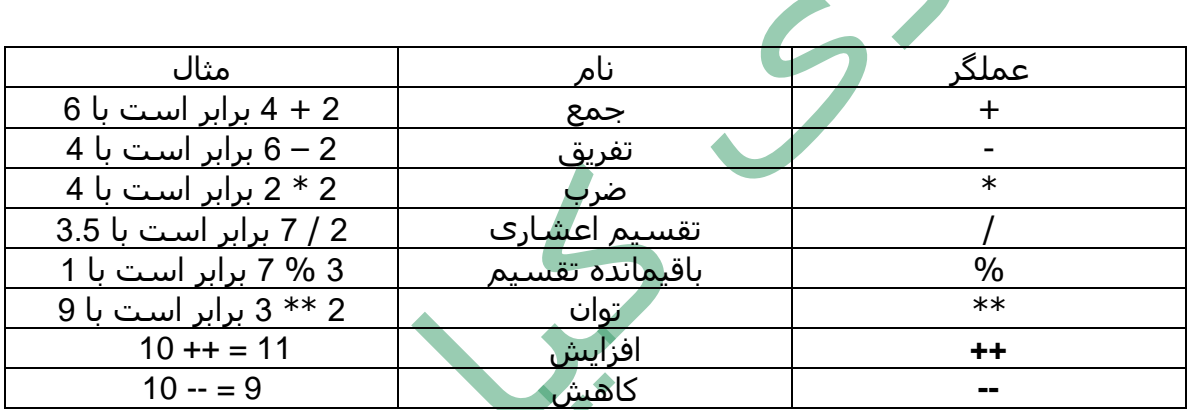

#### **عملگرهای مقایسه ای**

لیست عملگرهای مقایسه ای که زبان برنامه نویسی پرل از آن ها پشتیبانی می نماید در جدول زیر آورده شده اند

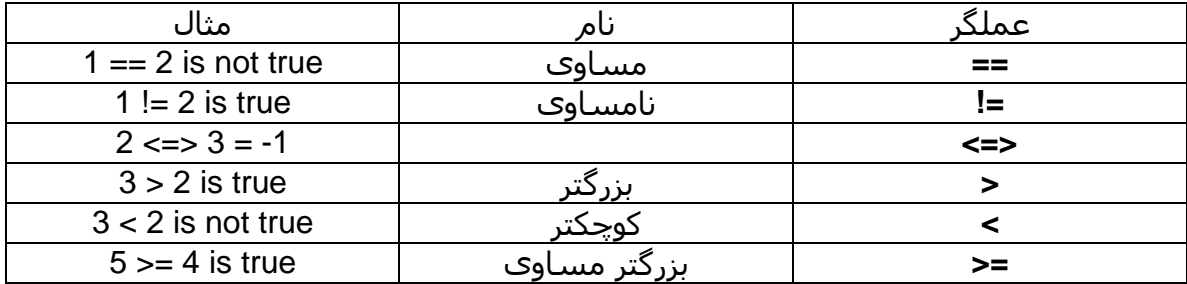

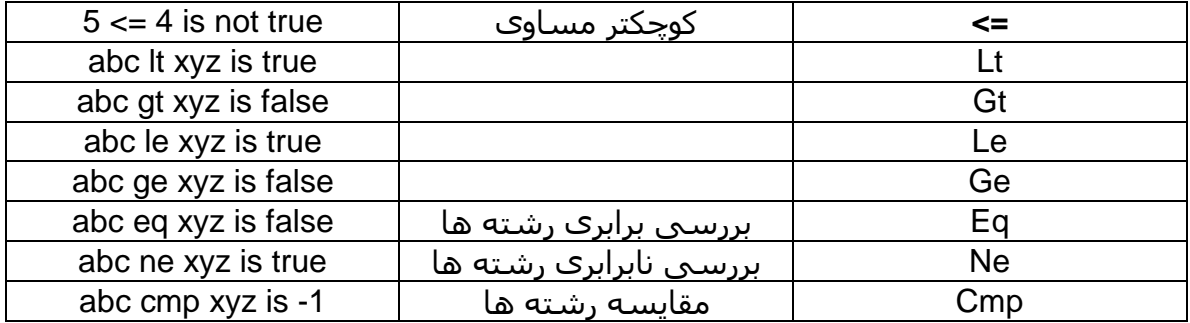

لیست عملگرهای تخصیص که زبان برنامه نویسی پرل از آن ها پشتیبانی می نماید در جدول زیر آورده شده اند

**عملگرهای تخصیص**

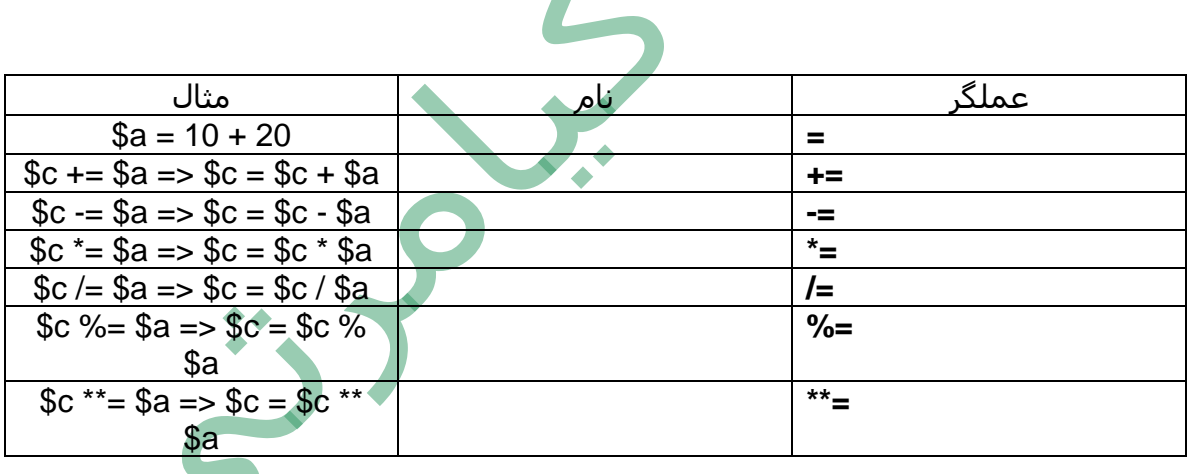

#### **عملگرهای بیتی**

لیست عملگرهای بیتی که زبان برنامه نویسی پرل از آن ها پشتیبانی می نماید در جدول زیر آورده شده اند

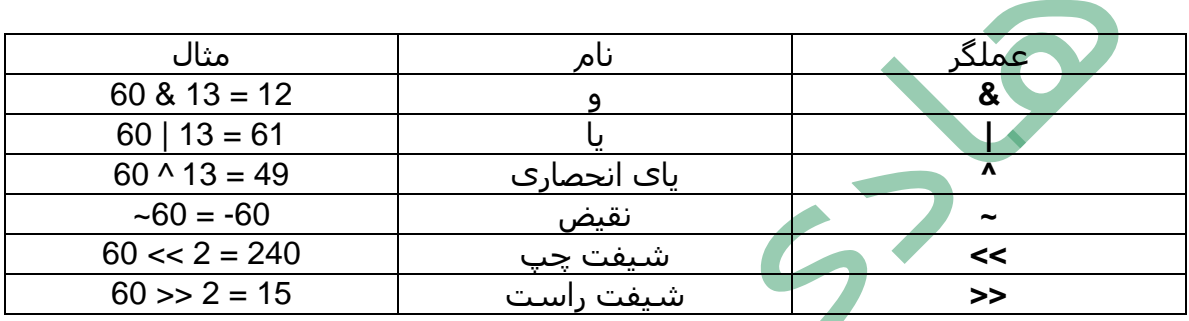

# **عملگرهای منطقی**

لیست عملگرهای منطقی که زبان برنامه نویسی پرل از آن ها پشتیبانی می نماید در جدول زیر آورده شده اند

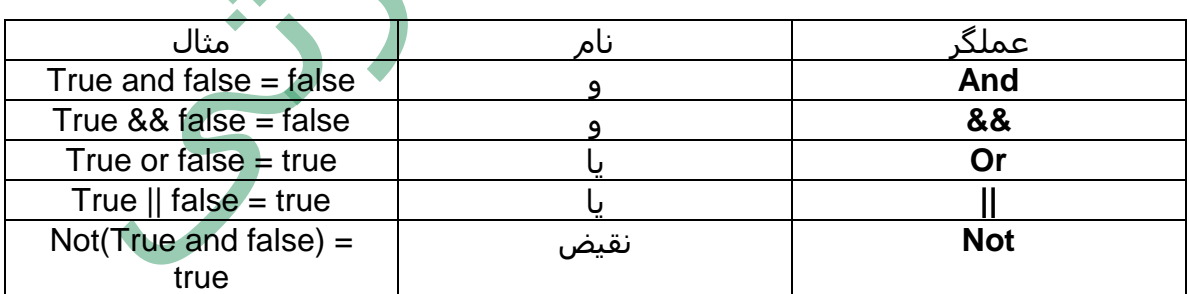

 $\blacktriangle$ 

### **عملگرهای نقل قول تکی و جفتی**

لیست عملگرهای نقل قول تکی و جفتی که زبان برنامه نویسی پرل از آن ها پشتیبانی می نماید در جدول زیر آورده شده اند

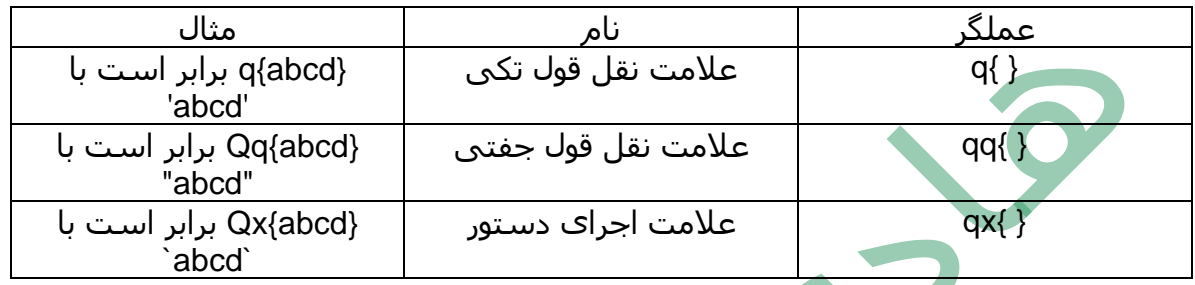

# **عملگرهای متفرقه**

لیست عملگرهای متفرقه که زبان برنامه نویسی پرل از آن ها پشتیبانی می نماید در جدول زیر آورده شده اند

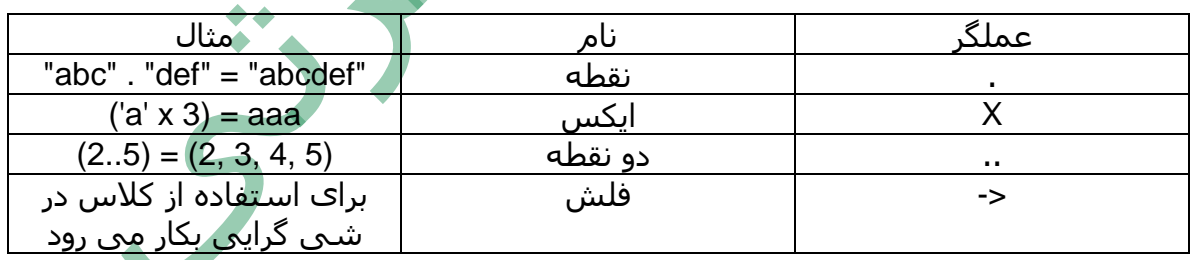